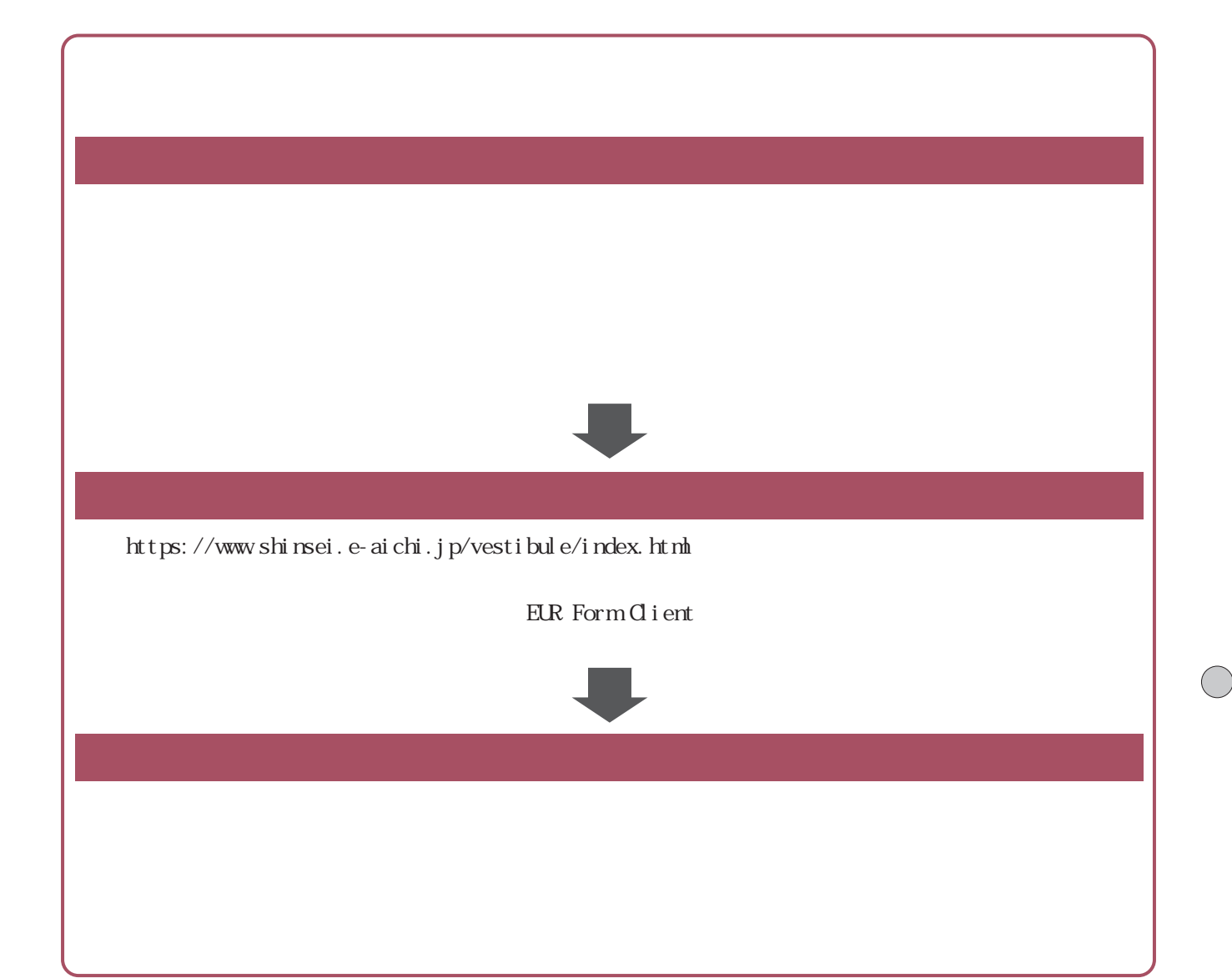

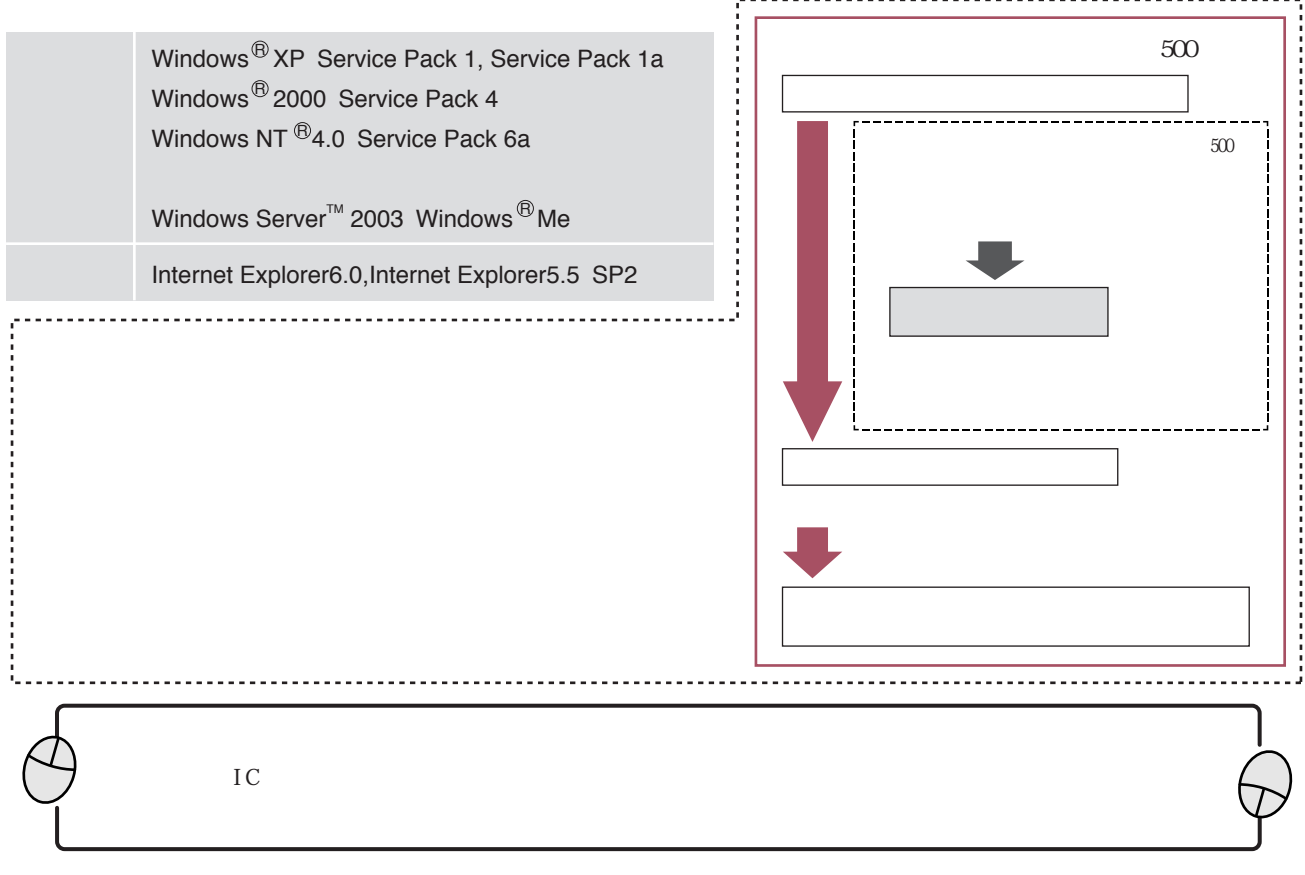

 $\bigcap$ 

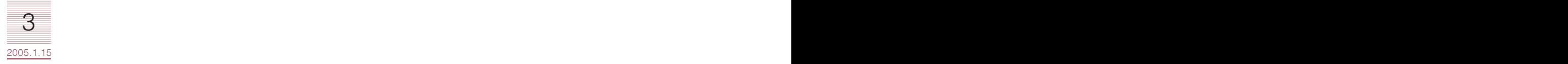